## EXPLODED DRAWING USING ISOMETRIC PAPER<br>In Of TECHNOLOGY TEACHERS https://www.facebook.com/groups/254963448192823/ technologystudent.com © 2023

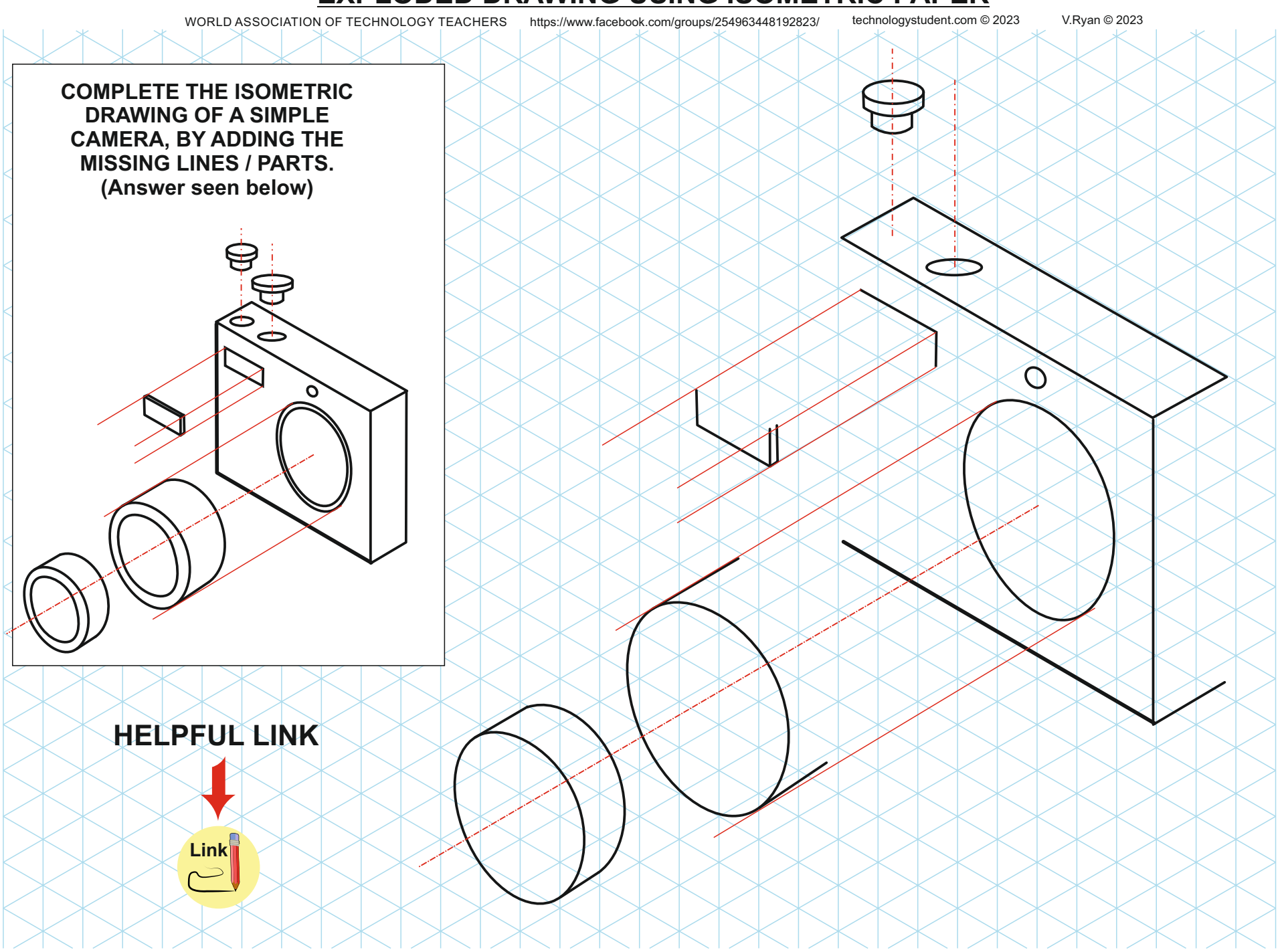

## EXPLODED DRAWING USING ISOMETRIC PAPER<br>In Of TECHNOLOGY TEACHERS https://www.facebook.com/groups/254963448192823/ technologystudent.com © 2023

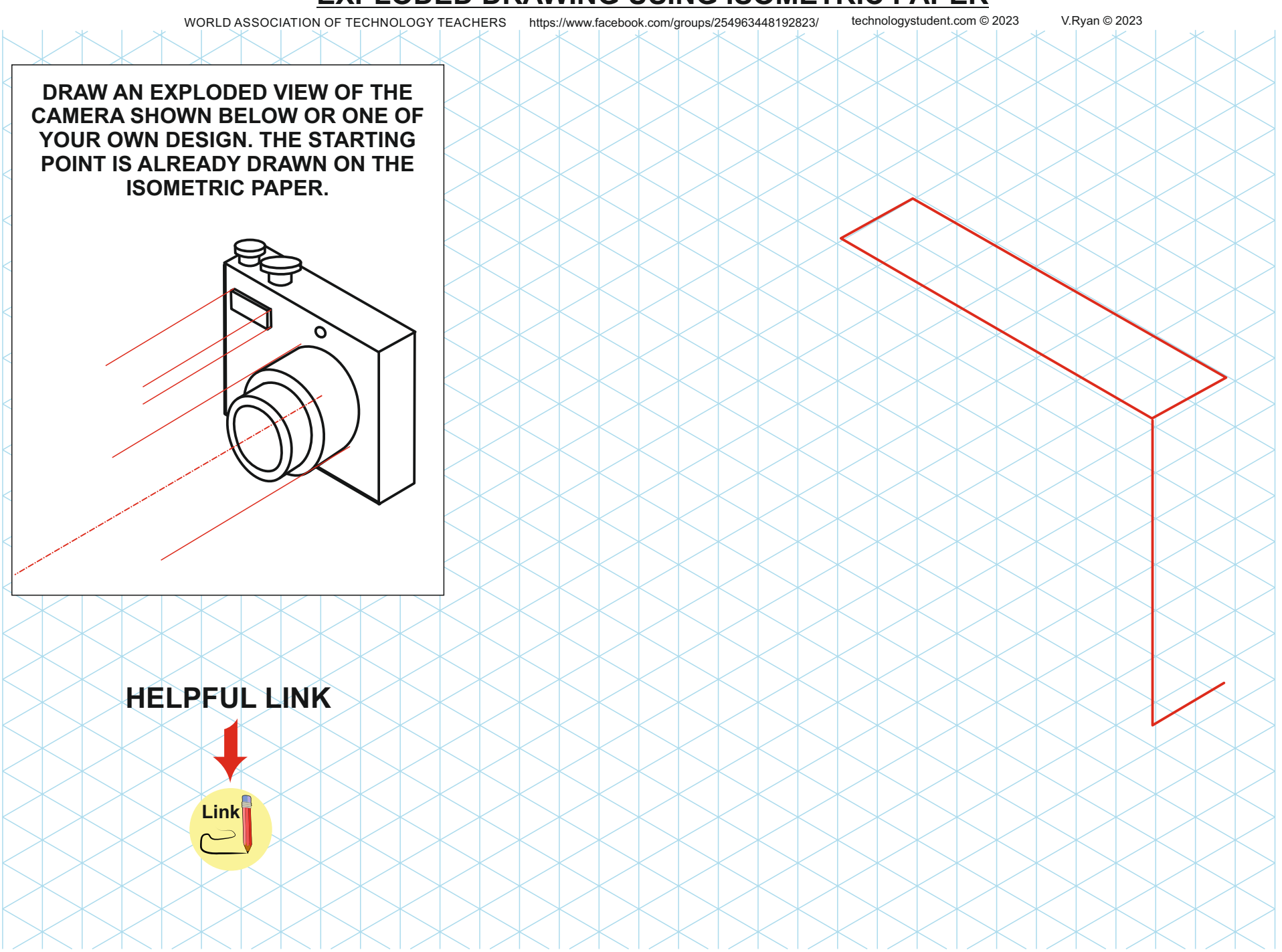